## **Simple stock - warehouse with ConfiForms**

In this example we will demo a simple setup of 2 forms, which emulate the stock / warehouse

Stock form

## Register stock item

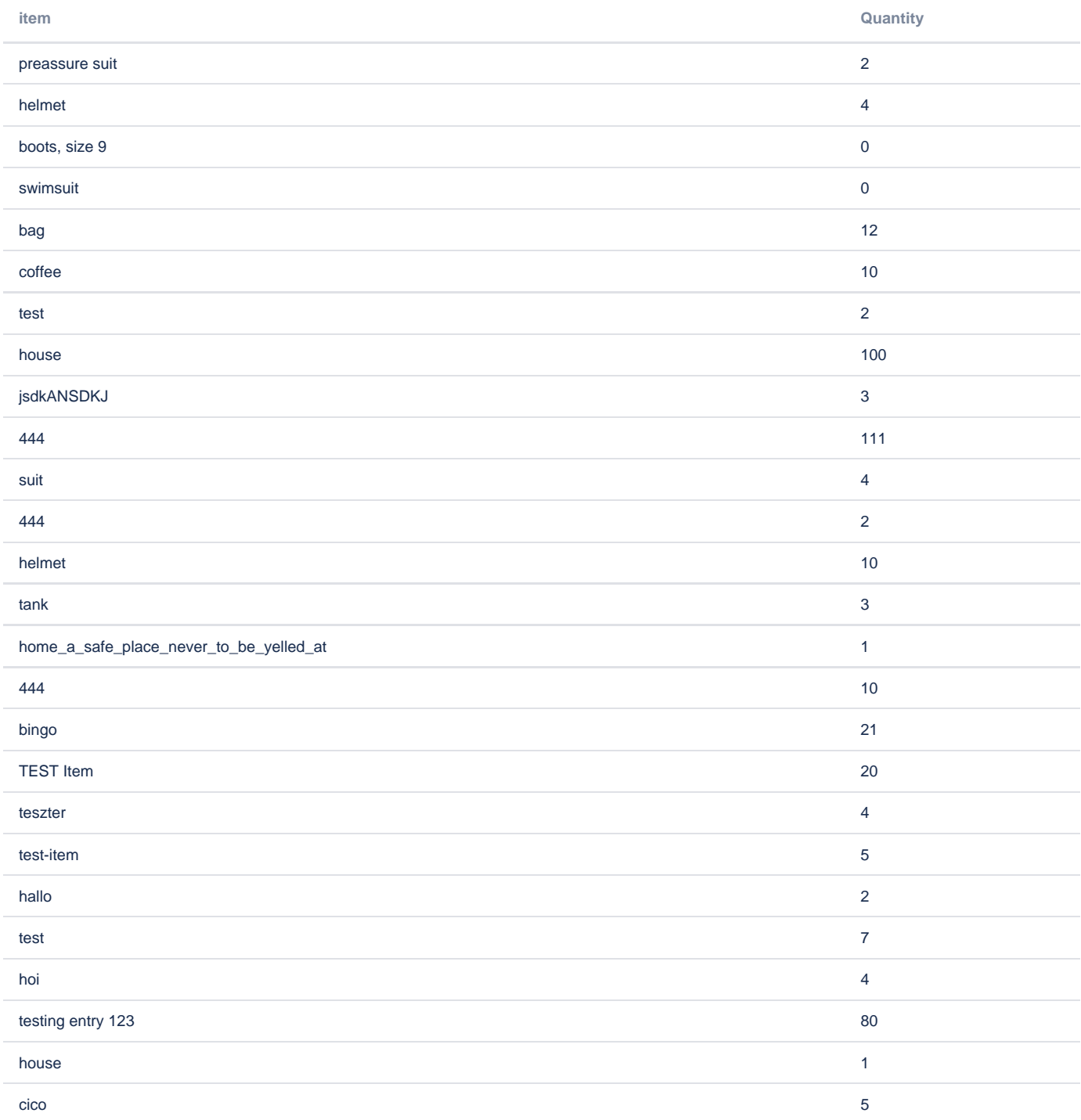

## Salespoint / ordering form, which reduces stock

## Items with 0 quantity are not shown in the ordering list

Order

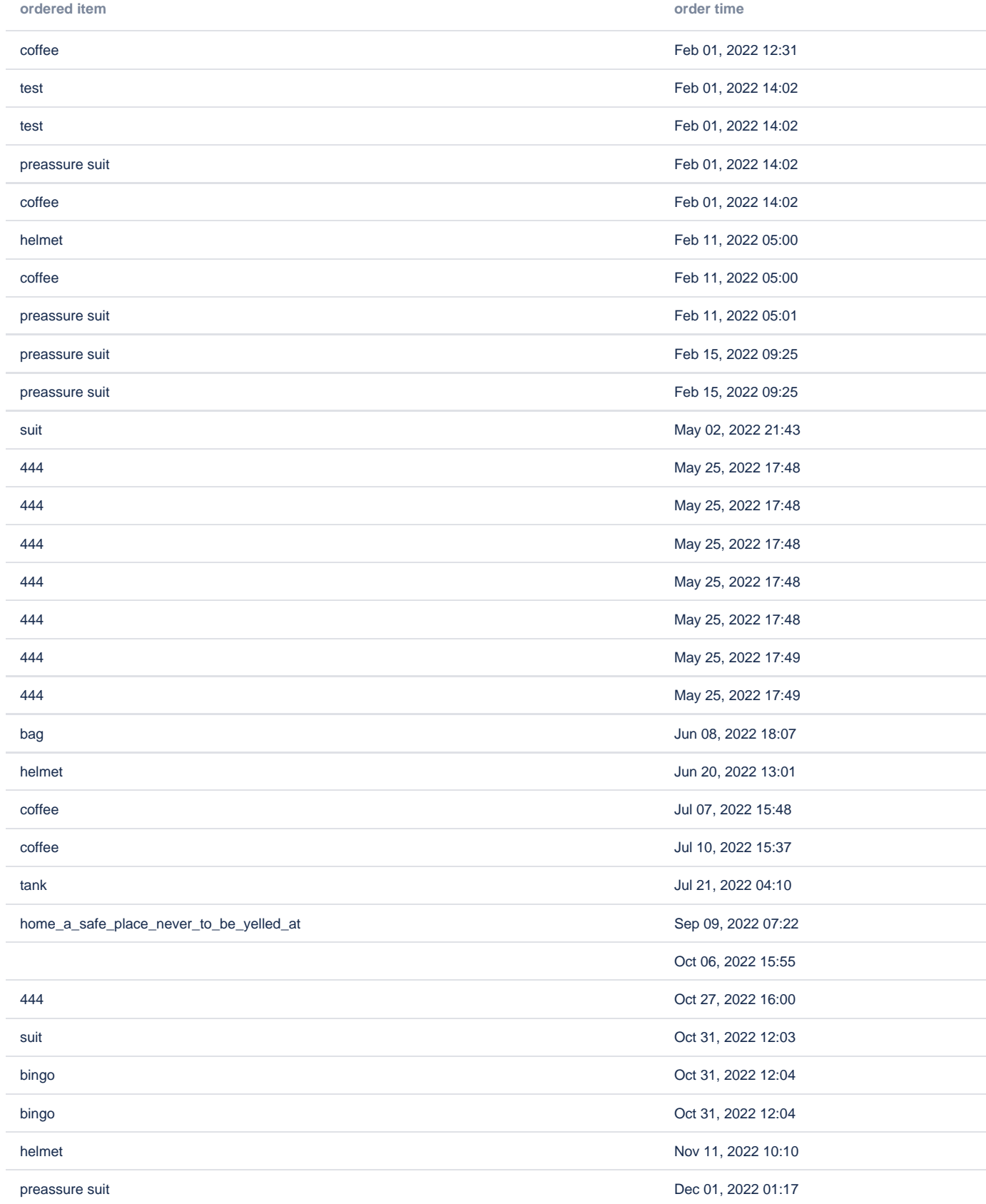

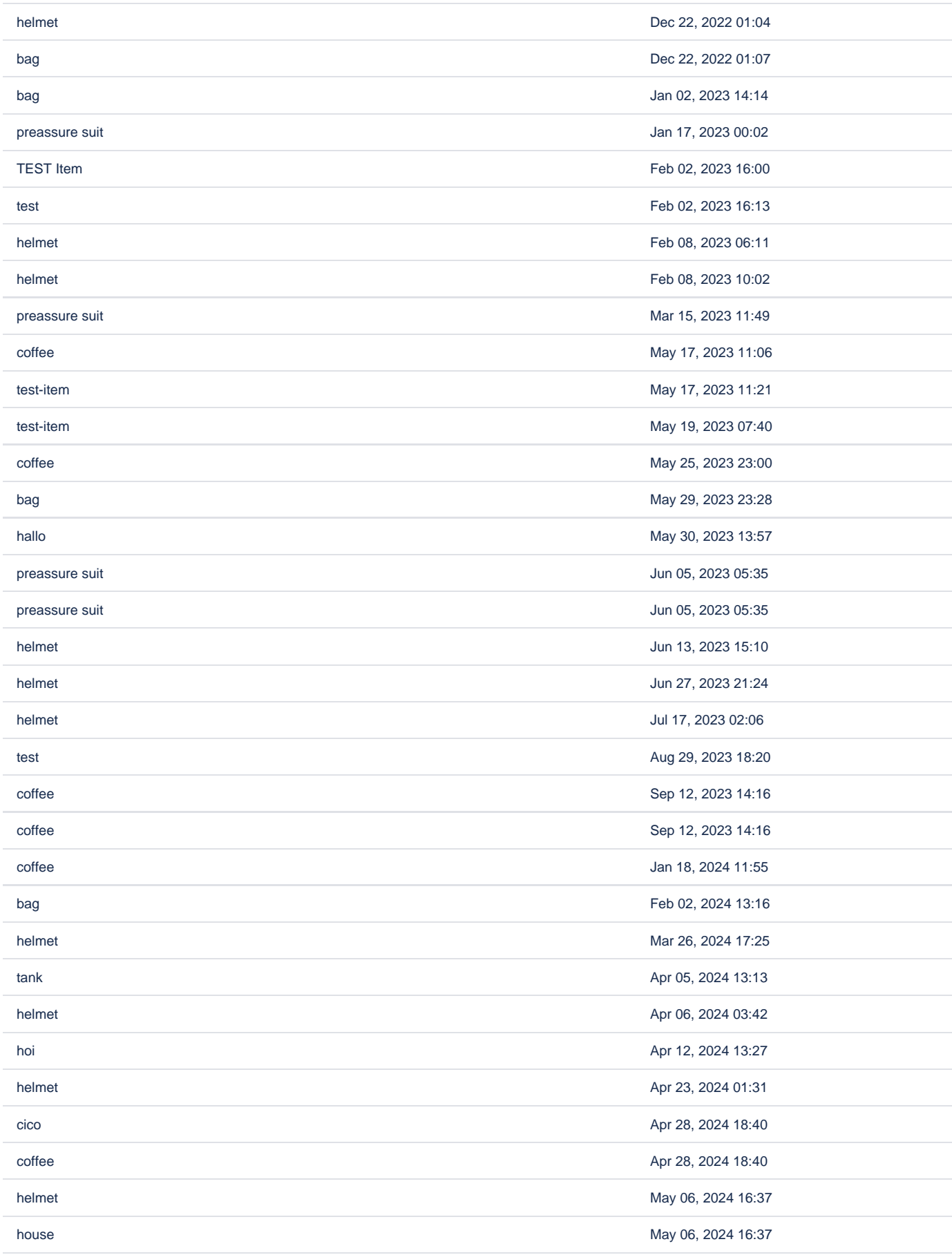

Solution for this demo in storage format (please remember to change the config for "orderItem" field in the form#2 (orderForm1) to reference the stock form on your page)

```
<p>In this example we will demo a simple setup of 2 forms, which emulate the stock / warehouse</p>
<p>
  br/\langle/p>
<p>Stock form</p>
<ac:structured-macro ac:macro-id="ea7db6d6-4aaa-44d4-82bb-94c487bd5913" ac:name="confiform" ac:schema-version="
1">
  <ac:parameter ac:name="formName">stock1</ac:parameter>
   <ac:parameter ac:name="registrationFormTitle">Stock</ac:parameter>
   <ac:rich-text-body>
     <ac:structured-macro ac:macro-id="abf41b82-7f09-423e-bea5-2fb2bf62abbc" ac:name="confiform-entry-register" 
ac:schema-version="1">
       <ac:parameter ac:name="registrationButtonLabel">Register stock item</ac:parameter>
       <ac:parameter ac:name="atlassian-macro-output-type">INLINE</ac:parameter>
       <ac:rich-text-body>
         <p>
          br/\langle/p>
       </ac:rich-text-body>
     </ac:structured-macro>
     <p>
       <ac:structured-macro ac:macro-id="16735a0c-2732-4cf8-825e-414eb2dc591d" ac:name="confiform-field-
definition" ac:schema-version="1">
         <ac:parameter ac:name="fieldName">item</ac:parameter>
         <ac:parameter ac:name="fieldLabel">item</ac:parameter>
         <ac:parameter ac:name="type">text</ac:parameter>
         <ac:parameter ac:name="required">true</ac:parameter>
       </ac:structured-macro>
    \langle/p>
     <p>
       <ac:structured-macro ac:macro-id="22a54919-25fd-42aa-8670-6dfbeca28705" ac:name="confiform-field-
definition" ac:schema-version="1">
         <ac:parameter ac:name="fieldName">quantity</ac:parameter>
         <ac:parameter ac:name="fieldLabel">Quantity</ac:parameter>
         <ac:parameter ac:name="type">number</ac:parameter>
       </ac:structured-macro>
    \langle/p>
     <p>
       <ac:structured-macro ac:macro-id="db9f48aa-06d3-4fe7-8358-c487f2415be8" ac:name="confiform-field-
definition-rules" ac:schema-version="1">
        <ac:parameter ac:name="condition">id:[empty] AND quantity:&lt;0</ac:parameter>
         <ac:parameter ac:name="fieldName">Quantity shall be non negative</ac:parameter>
         <ac:parameter ac:name="action">Validation rule</ac:parameter>
       </ac:structured-macro>
    \langle/p>
   </ac:rich-text-body>
</ac:structured-macro>
<ac:structured-macro ac:macro-id="7013aab1-1ea4-4594-a88e-481ed3b46a3d" ac:name="confiform-table" ac:schema-
version="1">
  <ac:parameter ac:name="formName">stock</ac:parameter>
  <ac:rich-text-body>
     <p>
      br/\langle/p>
  </ac:rich-text-body>
</ac:structured-macro>
<p>
  <br/>
\langle/p>
<p>
 <br/><sub>r</sub>\langle/p>
<p>
 <br/><sub>r</sub>\langle/p>
<p>Salespoint / ordering form, which reduces stock</p>
<p>Items with 0 quantity are not shown in the ordering list</p>
```

```
<ac:structured-macro ac:macro-id="5d01f7a6-37c4-4d10-8f2b-f74b9255b4b3" ac:name="confiform" ac:schema-version="
1">
  <ac:parameter ac:name="formName">orderForm1</ac:parameter>
  <ac:rich-text-body>
     <ac:structured-macro ac:macro-id="4a184218-8a09-4085-8e20-6d4177af9c8e" ac:name="confiform-entry-register" 
ac:schema-version="1">
       <ac:parameter ac:name="registrationButtonLabel">Order</ac:parameter>
       <ac:parameter ac:name="atlassian-macro-output-type">INLINE</ac:parameter>
      <ac:rich-text-body>
        <sub>2</sub></sub>
          \text{chr}/\text{F}\langle/p>
      </ac:rich-text-body>
     </ac:structured-macro>
     <p>
       <ac:structured-macro ac:macro-id="3650d422-e6df-45df-9e61-ea7c82ff7443" ac:name="confiform-field-
definition" ac:schema-version="1">
         <ac:parameter ac:name="fieldName">orderItem</ac:parameter>
         <ac:parameter ac:name="fieldLabel">Item to order</ac:parameter>
         <ac:parameter ac:name="values">[29393083|stock1|item|true||]</ac:parameter>
         <ac:parameter ac:name="type">smartselect2</ac:parameter>
      </ac:structured-macro>
    \langle/p>
     <p>
       <ac:structured-macro ac:macro-id="86231268-91d6-46a8-b8fa-3b38fbdbd322" ac:name="confiform-field-
definition-rules" ac:schema-version="1">
         <ac:parameter ac:name="fieldName">orderItem</ac:parameter>
        <ac:parameter ac:name="values">quantity: &gt; 0</ac:parameter>
         <ac:parameter ac:name="action">Apply Filter on a field</ac:parameter>
      </ac:structured-macro> - show only items with quantity &gt; 0</p>
     <p>
       <ac:structured-macro ac:macro-id="f004b282-3bbc-4c67-9e86-6faea01e4ac2" ac:name="confiform-field-
definition-rules" ac:schema-version="1">
         <ac:parameter ac:name="condition">id:[empty] AND orderItem.quantity:&lt;1</ac:parameter>
         <ac:parameter ac:name="fieldName">Sorry, we dont have this item in stock anymore</ac:parameter>
         <ac:parameter ac:name="action">Validation rule</ac:parameter>
       </ac:structured-macro>
    \epsilon/n>
     <ac:structured-macro ac:macro-id="5a3e3e8f-34fa-4f59-92c9-4aa320d0f1ba" ac:name="confiform-ifttt" ac:schema-
version="1">
       <ac:parameter ac:name="action">Create ConfiForms Entry</ac:parameter>
       <ac:parameter ac:name="event">onCreated</ac:parameter>
       <ac:parameter ac:name="title">entryId=[entry.orderItem]&amp;quantity=([entry.orderItem.quantity]-1)</ac:
parameter>
      <ac:parameter ac:name="who">stock:this</ac:parameter>
       <ac:rich-text-body>
        <p>
          chr/s\langle/p>
      </ac:rich-text-body>
     </ac:structured-macro>
   </ac:rich-text-body>
</ac:structured-macro>
<ac:structured-macro ac:macro-id="6490db44-bf19-408f-bd61-d3334884a7b9" ac:name="confiform-table" ac:schema-
version="1">
  <ac:parameter ac:name="formName">orderForm</ac:parameter>
  <ac:rich-text-body>
    <sub>></sub></sub>
      <ac:structured-macro ac:macro-id="25d125bd-27fd-4bb5-b9f9-412e3b11dcd0" ac:name="confiform-field" ac:
schema-version="1">
         <ac:parameter ac:name="overrideLabel">ordered item</ac:parameter>
         <ac:parameter ac:name="fieldName">orderItem</ac:parameter>
       </ac:structured-macro> <ac:structured-macro ac:macro-id="f4dcb615-2dbf-47ed-97f0-9af7b27ec775" ac:name="
confiform-field" ac:schema-version="1">
         <ac:parameter ac:name="overrideLabel">order time</ac:parameter>
         <ac:parameter ac:name="fieldName">created</ac:parameter>
      </ac:structured-macro>
    \langle/p>
  </ac:rich-text-body>
</ac:structured-macro>
```